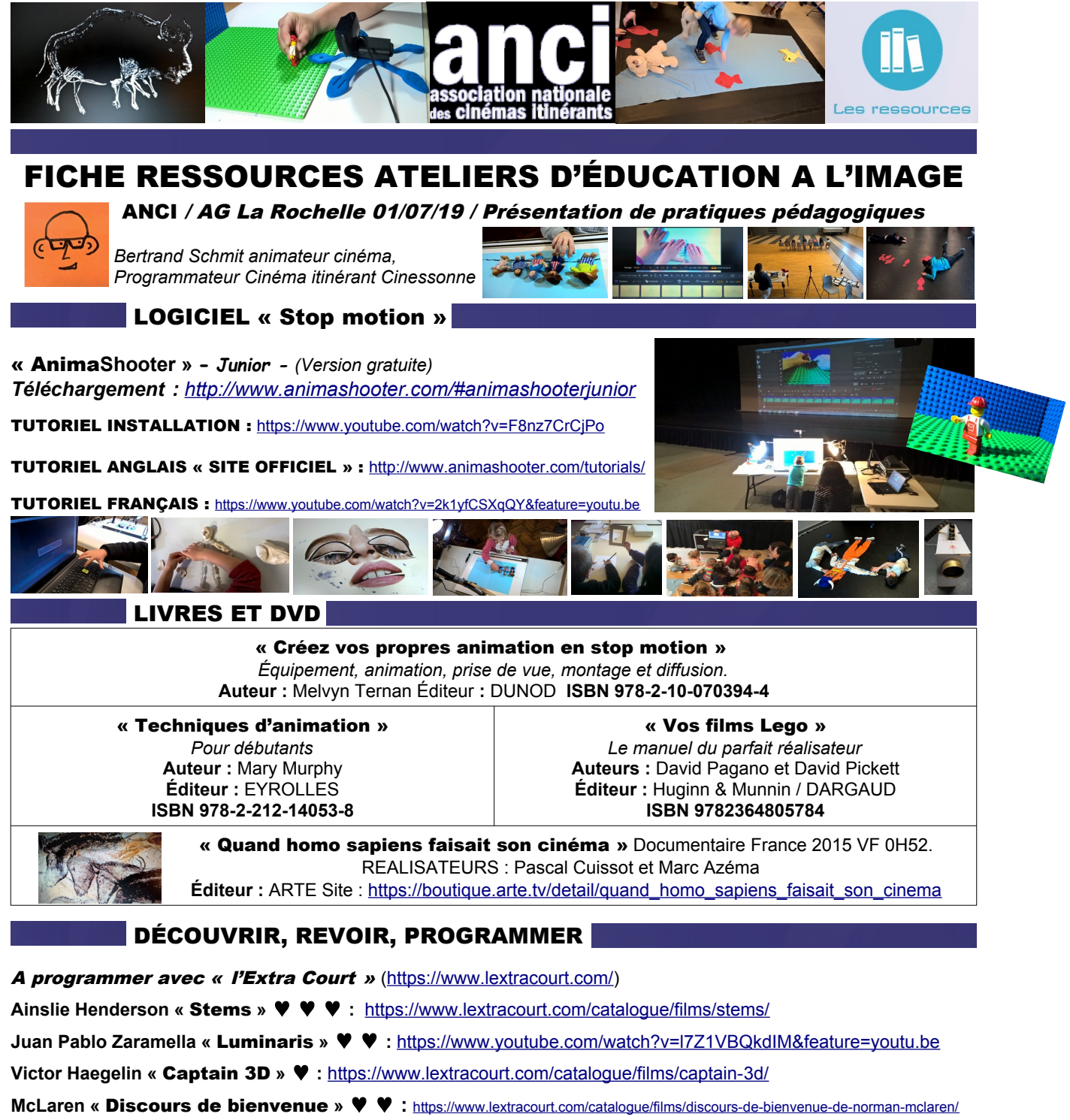

**Clémentine Robach «** La Moufle **» :** <https://www.lextracourt.com/catalogue/films/la-moufle/>

**Norman McLaren «** Voisins **» :** <https://www.youtube.com/watch?v=4YAYGi8rQag>

Et bien d'autres ressources en partage généreux et illimité sur le net…

**Stop motion vidéo «** Parkour **» :** <https://www.youtube.com/watch?v=g3p2TZ5q9to>

**Tutoriel : «** Faire marcher un personnage Lego **» :** <https://www.youtube.com/watch?v=MWUJ3yhYNkg>

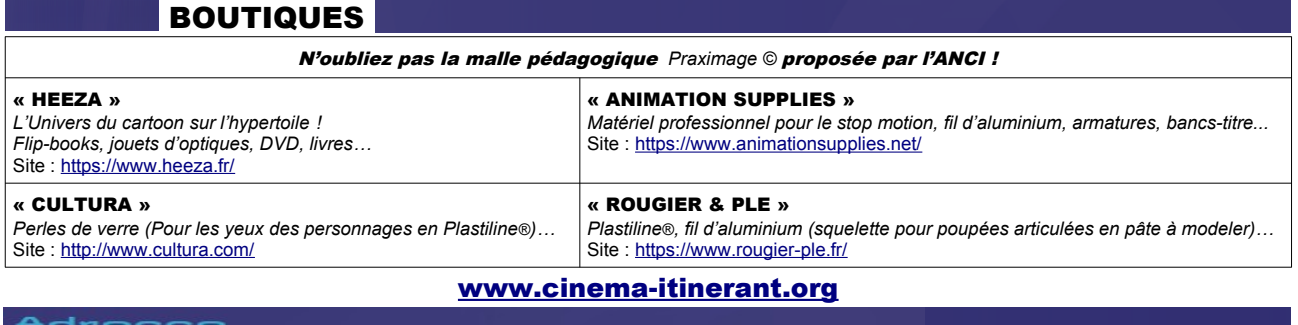

Adresse<br>Association Nationale des cinémas itinérants (ANCI) Contact Cinébus - 1200 route de Clermont - 74330 SILLINGY

Tél. 07 77 73 37 90